# Liveplug HD 500 – podłączenie i konfiguracja

Liveplug HD 500 umożliwia rozbudowanie domowej lub biurowej sieci komputerowej przy pomocy sieci elektrycznej.

- Bardziej ergonomiczny nie tracisz zajmowanego przez Liveplug gniazdka elektrycznego.
- Łatwy w instalacji wystarczy podłączyć do urządzeń końcowych i działa.
- Szybki prędkość do 500 Mbit/s w sieci elektrycznej.
- Energooszczędny po 3 minutach bez transmisji danych, przechodzi w tryb standby znacznie redukując zużycie prądu.

#### **zawartość zestawu**

#### **Zawartość zestawu**

1. Liveplug HD 500 – 2szt

- 2. Przewód Ethernet 2szt
- 3. Instrukcja instalacji

# **zobacz film - Liveplug HD 500**

# **diody i siła sygnału**

# **Diagnostyka - stan diod**

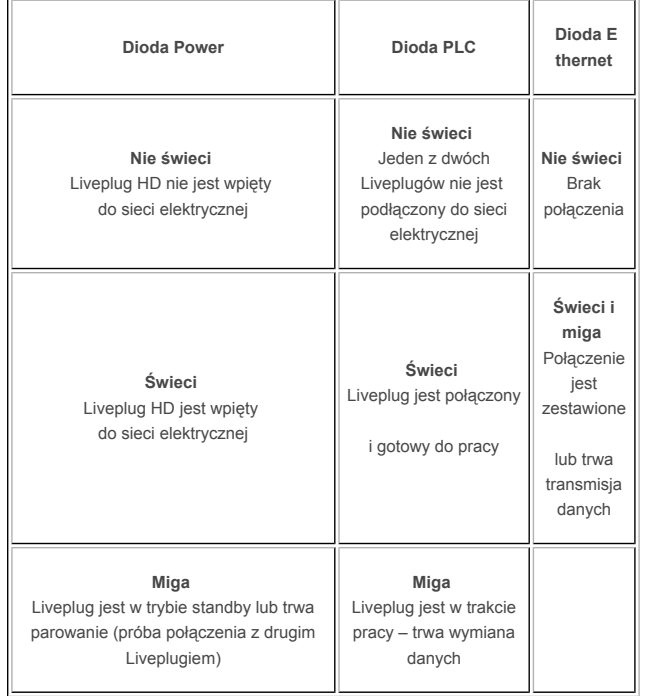

# **Siła sygnału**

Kolor diody PLC sygnalizuje moc sygnału pomiędzy dwoma adapterami.

- 1. Znakomita moc sygnału
- 2. Średnia moc sygnału
- 3. Słaba moc sygnału
- 4. Brak sygnału

# **zobacz film - Liveplug HD 500**

#### **instalacja**

# **Krok 1**

Podłącz pierwszego Livepluga HD 500 do najbliższego gniazdka elektrycznego. Dioda sygnalizująca zasilanie zapali się.

### **Krok 2**

Jeden koniec przewodu Ethernet podłącz do Livepluga HD 500.

#### **Krok 3**

Drugi koniec przewodu Ethernet podłącz do Twojego Liveboxa lub własnego modemu. (Jeśli używasz Livepluga HD do podłączenia telewizji w techonologii IP wykorzystaj żółty port w Liveboxie. W przypadku podłączenia innych urządzeń wykorzystaj port czerwony).

## **Krok 4**

Podłącz drugi Liveplug HD do gniazdka elektrycznego najbliżej dekodera TV lub komputera (lub innego urządzenia wyposażonego w port Ethernet). Diody: zasilania i PLC zaświecą się.

#### **Krok 5**

Jeden koniec przewodu Ethernet podłącz do Livepluga HD.

#### **Krok 6**

Drugi koniec przewodu Ethernet podłącz do Twojego dekodera TV lub komputera (lub innego urządzenia wyposażonego w port Ethernet). Właśnie zakończyłeś proces instalacji Livepluga HD.

Aby uzyskać najlepszy transfer danych, zalecamy stosowanie jak najbardziej bezpośrednich połączeń sieci elektrycznej między Liveplugami. Zaleca się podłączanie urządzeń bezpośrednio do gniazdek elektrycznych i unikania przedłużaczy i rozgałęziaczy. Urządzenia Liveplug muszą być zainstalowane w tej samej fazie (w tym samym obwodzie) układu elektrycznego.

**zobacz film - Liveplug HD 500**